### Semi-supervised Learning

EECS 395/495 Special Topics in Machine Learning: Probabilistic Graphical Models

## Semi-supervised Learning

- Unlabeled data abounds in the world
	- Web, measurements, etc.
- *Labeled* data is expensive
	- Image classification, natural language processing, speech recognition, etc. all require large #s of labels
- Idea: use unlabeled data to help with learning

#### Supervised Learning

Learn function from  $x = (x_1, ..., x_d)$  to  $y \in \{0, 1\}$ given labeled examples (**x**, *y*)

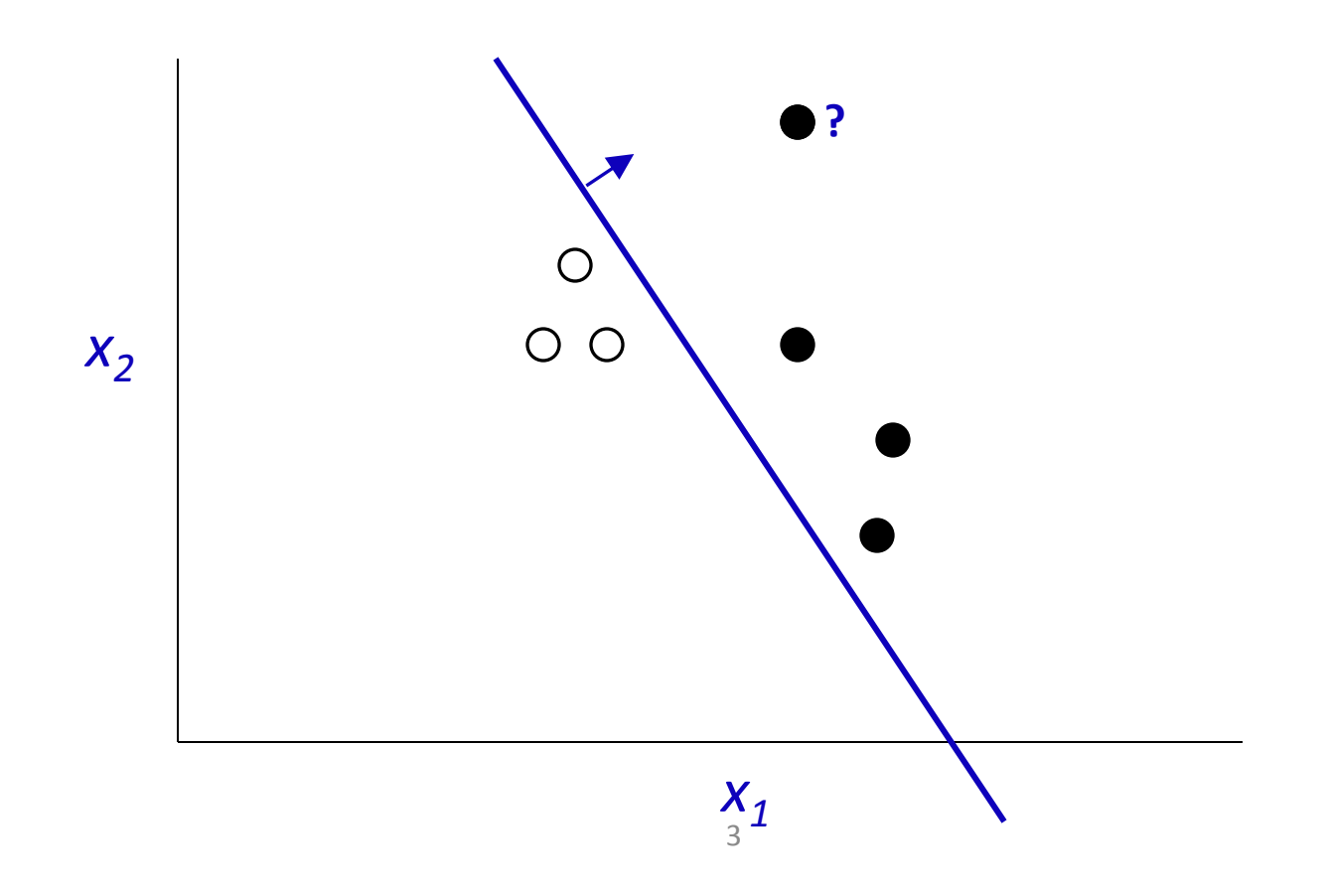

#### Semi-Supervised Learning (SSL)

Learn function from  $x = (x_1, ..., x_d)$  to  $y \in \{0, 1\}$ given labeled examples (**x**, *y*) and unlabeled examples (**x**)

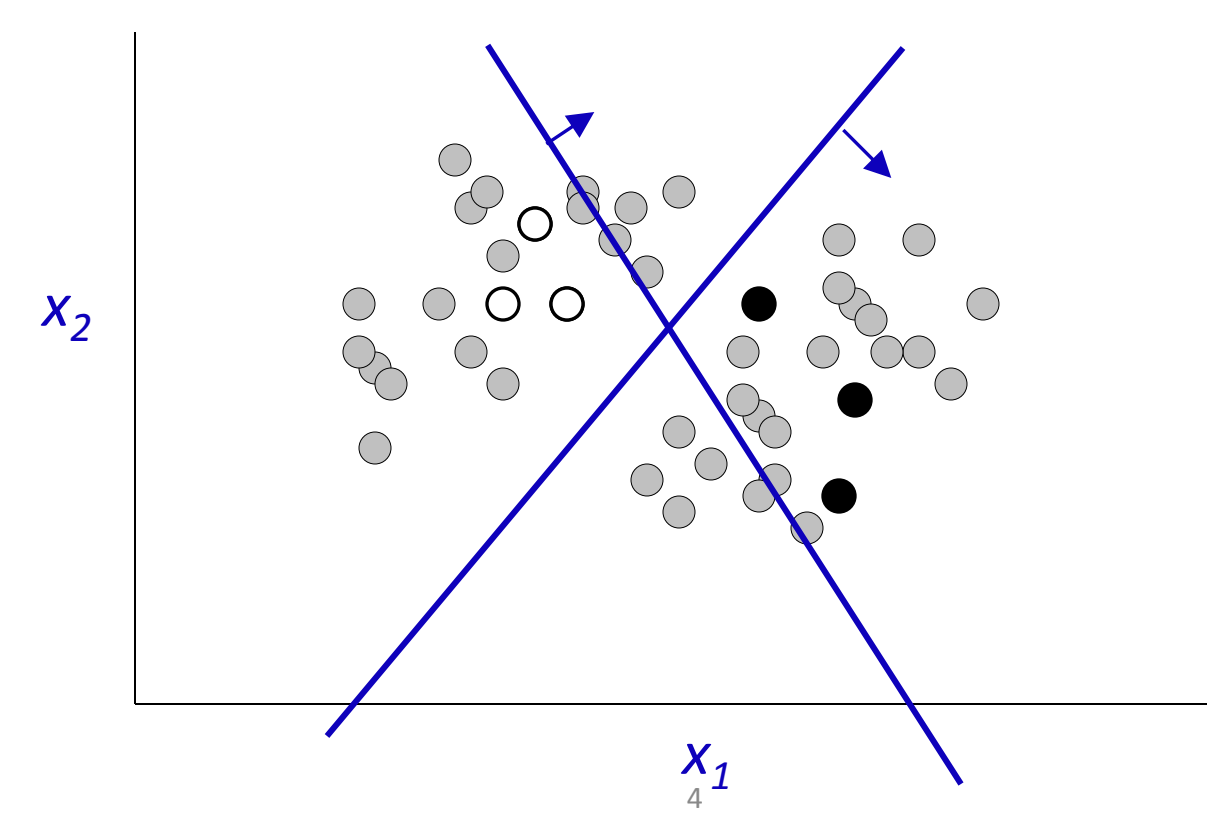

# SSL in Graphical Models

- Graphical Model describes how data (*x,* y) is generated
- Missing Data: *y*
- So use EM

### Example: Document classification with Naïve Bayes

$$
P(x_i|\theta) = \sum_{j \in [M]} P(c_j|\theta) P(x_i|c_j; \theta).
$$

- $x_i$  = count of word *i* in document
- *c<sup>j</sup>* = document class (sports, politics, etc.)
- $x_{it}$  = count of word *i* in docs of class *t*

$$
P(x_i|\theta) \propto P(|x_i|) \sum_{j \in [M]} P(c_j|\theta) \prod_{w_t \in \mathcal{X}} P(w_t|c_j; \theta)^{x_{it}}
$$

• *M* classes,  $W = |\mathcal{X}|$  words (from *Semi-supervised Text Classification Using EM*, Nigam, et al.)

# Semi-supervised Training

- Initialize  $\theta$  ignoring missing data
- E-step:
	- $E[X_{it}]$  = count of word *i* in docs of class *t* in training set  $+ E_{\theta}$ [count of word *i* in docs of class *t* in unlabeled data]
	- *E*[#*c<sup>t</sup>* ] = count of docs in class t in training  $+ E_{\theta}$ [count of docs of class *t* in unlabeled data]
- M-step:
	- $-$  Set  $\theta$  according to expected statistics above, I.e.:
		- $P_{\theta}(w_t | c_t) = (E[x_{it}] + 1) / (W + \sum_i E[x_{it}])$
		- $P_{\theta}(c_t) = (E[$ # $c_t$ ] + 1) / (#tokens + *M*)

### Semi-supervised Learning

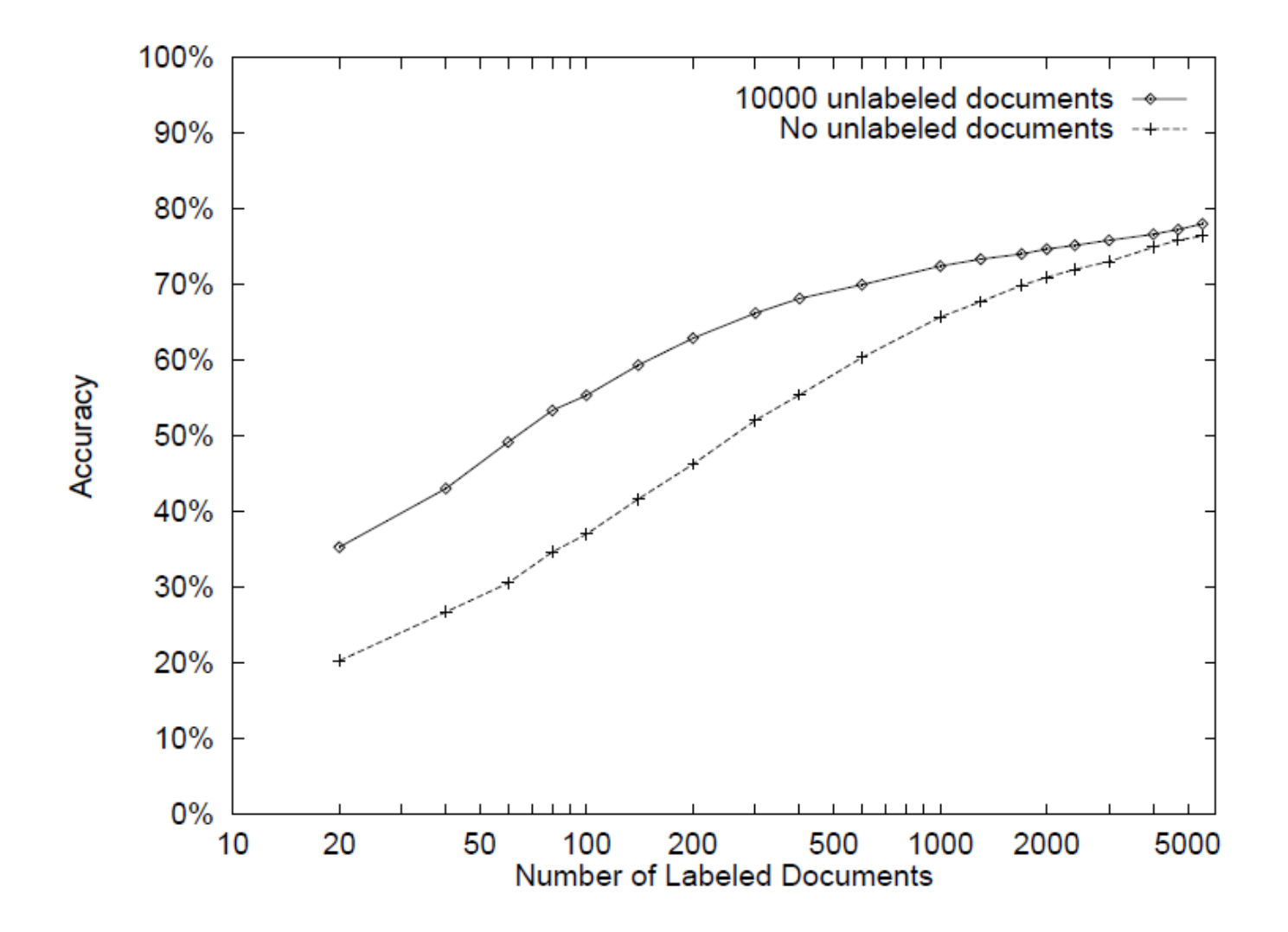

## When does semi-supervised learning work?

- When a better model of *P*(*x*) -> a better model of *P*(*y* | *x*)
- Can't use purely *discriminative* models

• Accurate modeling assumptions are key – Consider: *negative* class

### Good example

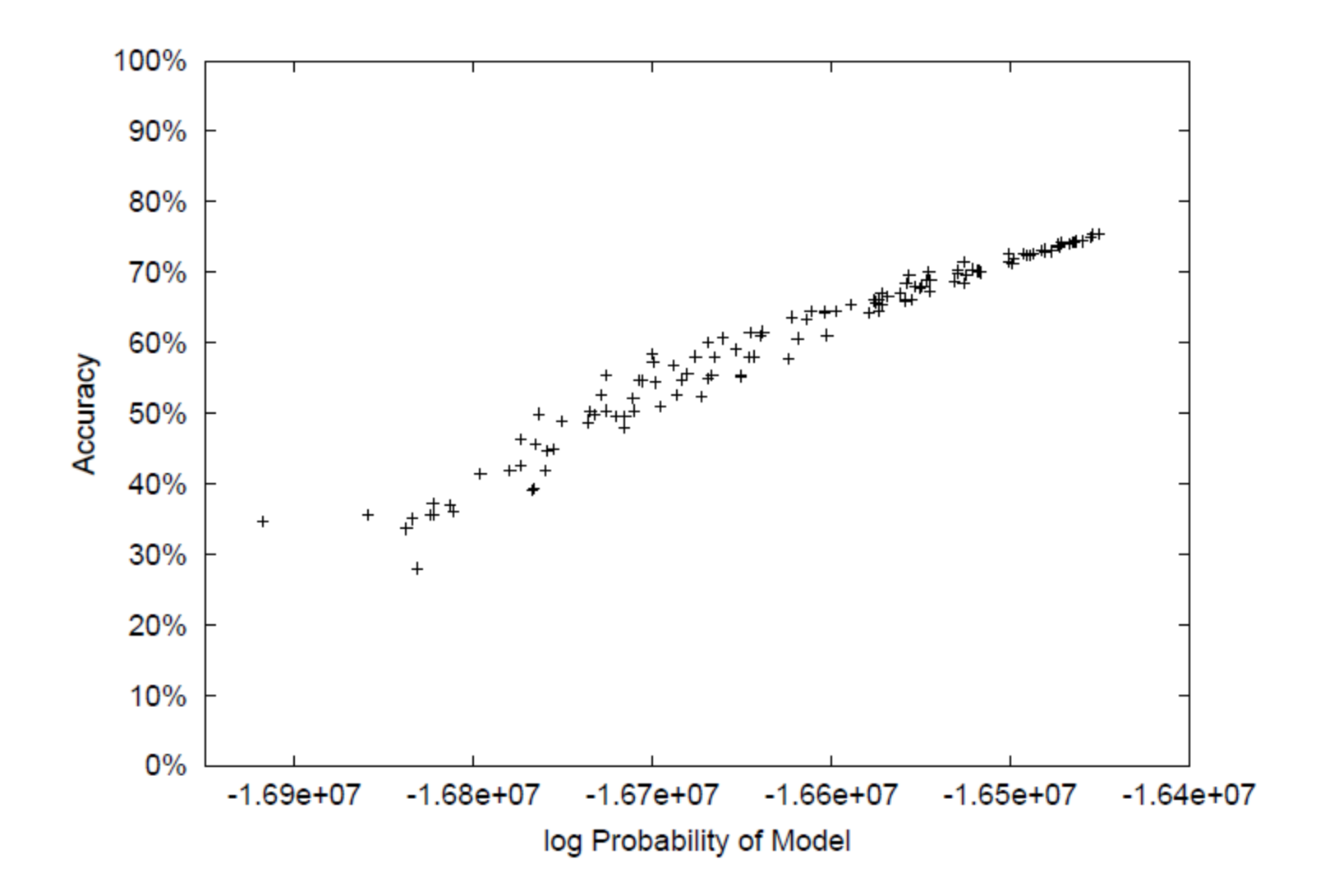

### Issue: negative class

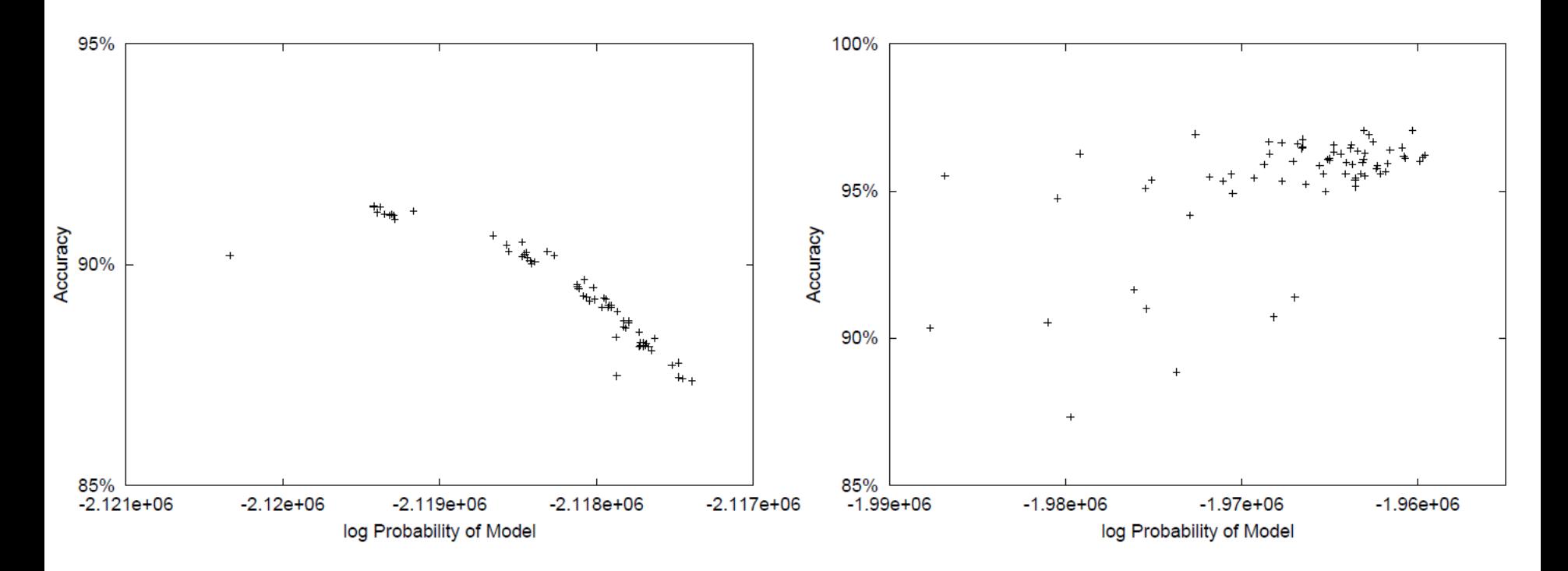

## Negative

• NB\*, EM\* represent the negative class with the optimal number of model classes ( $c_i$ 's)

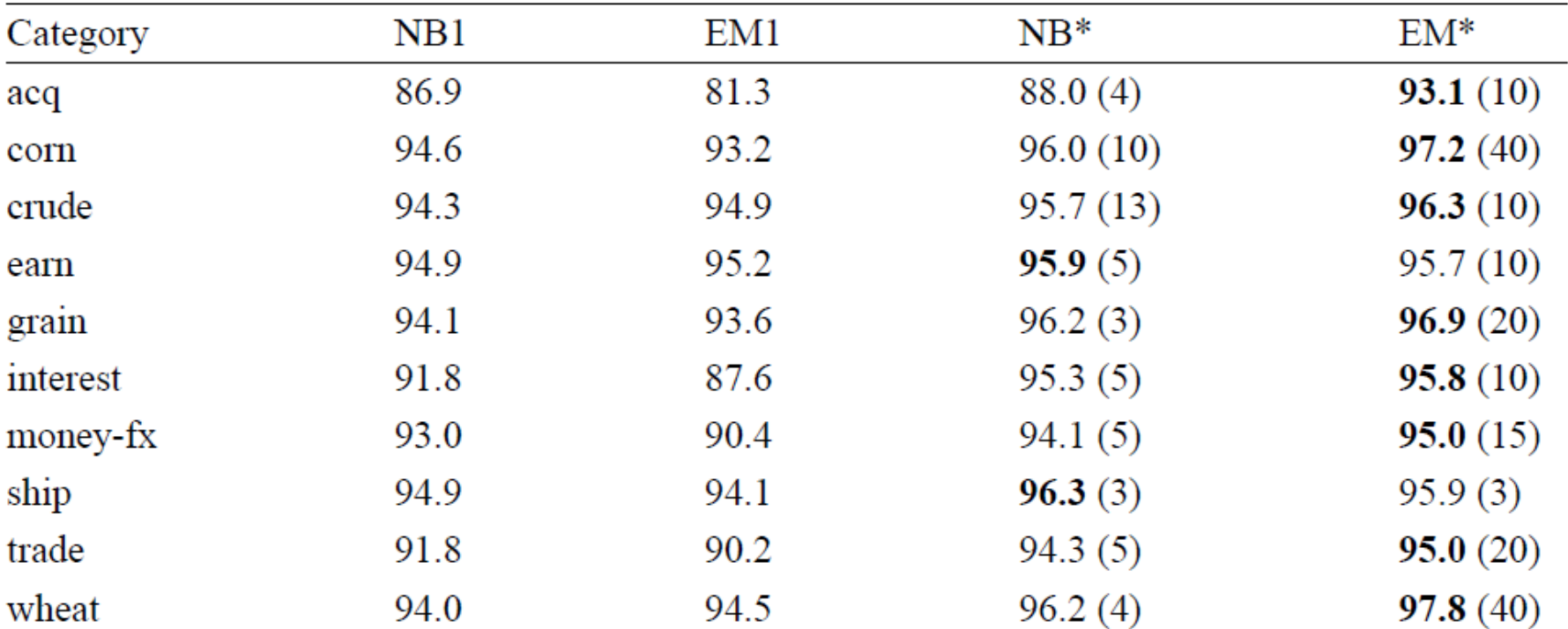

### Problem: local maxima

• "Deterministic Annealing"

$$
l(\theta|X,Y) = \sum_{x_i \in X_u} \log \sum_{c_j \in [M]} [P(c_j|\theta)P(x_i|c_j;\theta)]^{\beta}
$$
  
+ 
$$
\sum_{x_i \in X_l} \log ([P(y_i = c_j|\theta)P(x_i|y_i = c_j;\theta)]^{\beta})
$$

- Slowly increase  $\beta$
- Results: works, but can end up confusing classes (next slide)

### Annealing performance

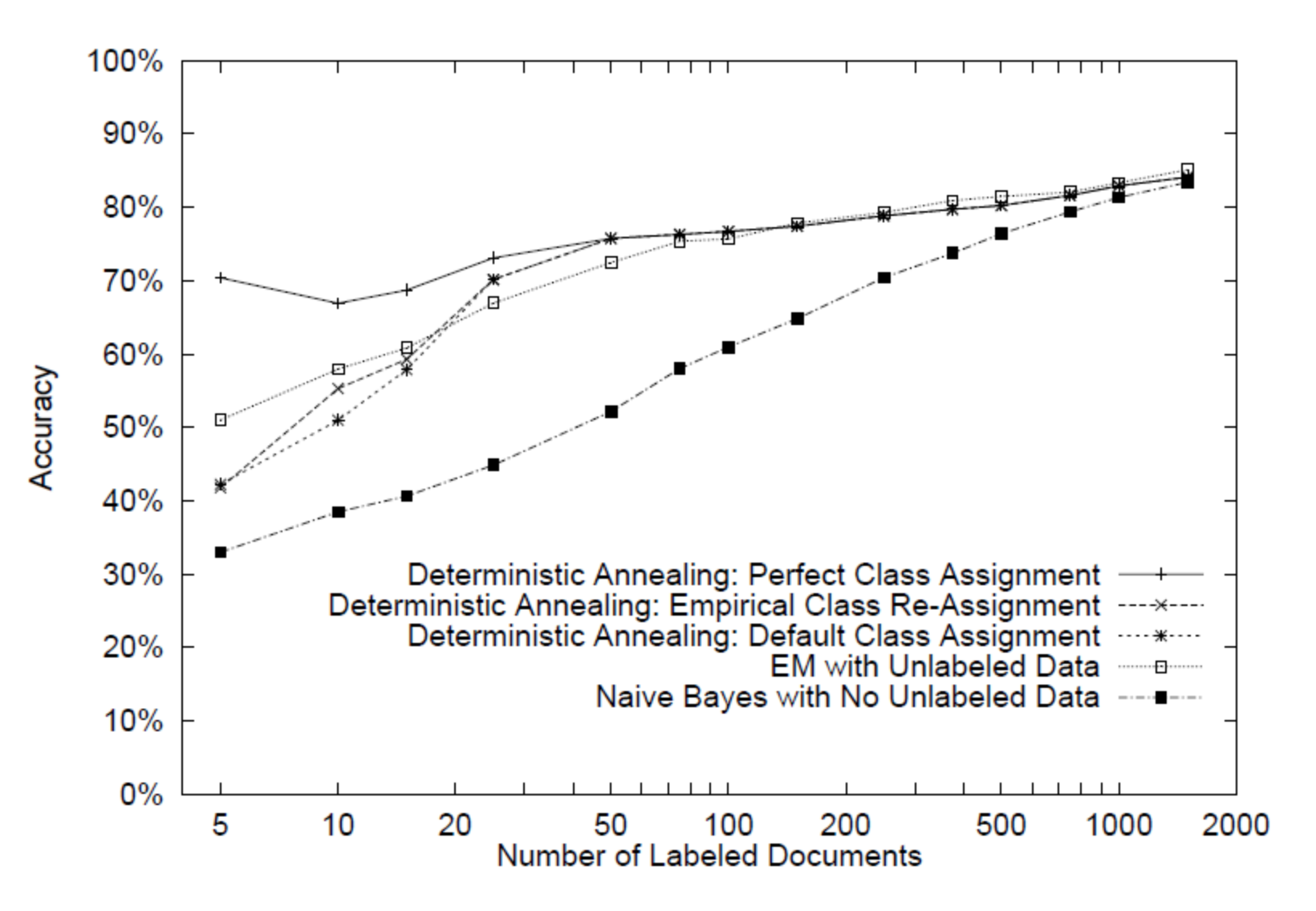

# Homework #4 (1 of 3)

- What if we don't know the target classes in advance?
- Example: Google Sets
- Wait until query time to run EM? Slow.
- Strategy: Learn a NB model in advance, obtain mapping from examples->"classes"
- Then at "query time" compare examples

## Homework #4 (2 of 3)

• Classify noun phrases based on *context* in text

– E.g. *\_\_\_* **prime minister CEO of** *\_\_\_*

• Model noun phrases (NPs) as P(*z* | *w*):

$$
P(z | Canada) = \frac{z=1 \quad 2 \quad N}{0.14 |0.01| \dots |0.06}
$$

- Experiment with different N
- Query time **input**: "seeds" (e.g., Algeria, UK) **Output**: ranked list of other NPs, using KL div.

## Homework #4 (3 of 3)

- Code: written in Java
- You write ~4 lines

– (important ones)

• Run some experiments

• Homework also has a few written exercises – "Big picture"

# Road Map

- Basics of Probability and Statistical Estimation
- Bayesian Networks
- Markov Networks
- Inference
- Learning
	- Parameters, Structure, EM
- **HMMs**